# **IMPLEMENTAÇÃO DO REPOSITÓRIO INSTITUCIONAL DO GRUPO UNIPAC: relato de experiência**

**Rosy Mara Oliveira** (UNIPAC) - rosyoliveirasjdr@gmail.com **Bruna D'Ângela Martins Ferreira** (UNIPAC) - bdangela85@hotmail.com **Dirlhê Maria Lima Pereira** (UNIPAC) - dirlhemaria@yahoo.com.br

### **Resumo:**

*A expansão do conhecimento científico e tecnológico depende de planejamento e investimentos para se realizar de forma efetiva, o que demanda, especialmente, políticas e ferramentas de disseminação da informação. Professores, alunos, técnicos administrativos e egressos possuem demandas informacionais de suas produções técnicas e científicas. Em vista disso, uma equipe multidisciplinar do Grupo UNIPAC elaborou um projeto para a implementação do repositório institucional digital adotando como ferramenta o Tainacan, a fim de oferecer mais um serviço de acesso e recuperação da informação de toda a produção técnica e científica da Instituição de Ensino Superior (IES), tanto para a comunidade interna como para a comunidade externa. Metodologicamente, é um projeto com características de inovação tecnológica, pois converge tecnologias pesquisadas pelo Departamento de Tecnologias da Informação (DTI) do Grupo UNIPAC, o conhecimento teórico-metodológico e prático relacionado à criação de repositórios institucionais aplicados pelos integrantes do projeto e a implementação de políticas para a disseminação da produção científica da UNIPAC. A partir dessa experiência, tem sido possível armazenar, disponibilizar e compartilhar a informação produzida pela comunidade da UNIPAC promovendo maiores acessibilidade e visibilidade para a produção de pesquisadores e para as discussões entre os pares.*

**Palavras-chave:** *Repositório Institucional UNIPAC. Tainacan. Acesso aberto.*

**Eixo temático:** *Eixo 6: Gestão de bibliotecas*

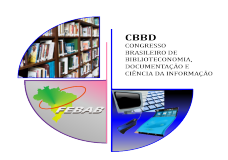

Vitória, 01 a 04 de outubro de 2019

## 1 INTRODUÇÃO

O reconhecimento da necessidade e da importância de compartilhar as informações tecnológicas e científicas produzidas pela comunidade do Grupo UNIPAC, dentro da Instituição e também para a comunidade externa, foi o viés que motivou a elaboração do projeto para a implementação de um repositório institucional, no qual as publicações pudessem ser reunidas, organizadas e disseminadas de forma gratuita e de fácil acesso em conformidade com o movimento Acesso Aberto, tão discutido na atualidade.

Hoje, o grupo UNIPAC contempla 24 faculdades distribuídas em várias cidades de Minas Gerais, oferecendo cursos de graduação e pós-graduação latu sensu abrangendo diversas áreas do conhecimento. Portanto, anualmente, são produzidas milhares de informações técnico-científicas entre artigos científicos, monografias, dissertações, teses, periódicos e palestras desenvolvidos por professores, alunos e funcionários da Instituição.

Entre as ferramentas de livre acesso para a construção de repositórios institucionais, optou-se pelo Tainacan, um projeto desenvolvido, em 2014, pela MediaLab, da Universidade Federal de Goiás, em parceria com o Ministério da Cultura e o Instituto Brasileiro de Museus, tendo como objetivo se tornar referência técnica para a construção da política nacional de acervos digitais com acesso aberto.

 O Tainacan é desenvolvido com base no software livre WordPress, um dos mais populares sistemas para desenvolvimento de soluções para a internet, e, segundo Martins et al. (2017, online), "incorpora várias facilidades e funcionalidades técnicas que o tornam compatível com as últimas tendências das tecnologias da web". Entre os motivos que levaram à escolha do Tainacan como gestor do acervo digital produzido pelo Grupo UNIPAC estão as facilidades de configuração, implementação e utilização do software, além de sua proposta de incorporar várias funcionalidades que facilitem a interoperabilidade com mídias sociais permitindo ampliar o grau de participação social de usuários no repositório em atividades de sua gestão e manutenção, se tornando uma referência na perspectiva da cultura digital para o mundo dos repositórios digitais, conforme Martins et al. (2017).

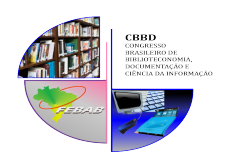

#### Vitória, 01 a 04 de outubro de 2019

Entre as experiências de utilização do Tainacan como solução para a construção de acervos digitais, destacam-se os projetos relacionados à cultura. Até o momento não foram constatados relatos de experiência do Tainacan como repositório institucional, ou seja, exclusivamente para documentos científicos, produzido em Instituições de Ensino Superior. Com o Tainacan implementado e em funcionamento na UNIPAC, busca-se no momento uma melhor forma de organizar e recuperar toda a informação científica produzida por essa Instituição.

## 2 METODOLOGIAS PARA A IMPLEMENTAÇÃO

A implementação do repositório institucional do Grupo UNIPAC, a partir do Tainacan, iniciou em agosto de 2018 e consiste em cinco etapas principais, como se vê na Figura 1:

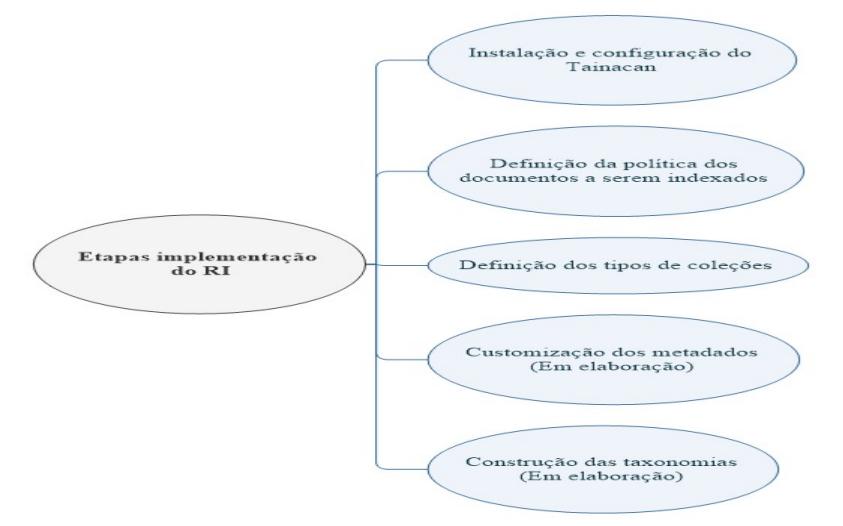

Figura 1 – Fases da implementação do repositório institucional

Fonte: Elaborada pelas autoras.

A construção do conhecimento necessário para a operação do sistema está sendo realizada por meio de estudos no Manual do Usuário, disponibilizado pela equipe do Tainacan, assim como pelo acompanhamento das produções científicas sobre o assunto e de vídeos lançados, além da participação na Lista de discussão do Tainacan, uma importante ferramenta de informação em que são postadas e compartilhadas pelos

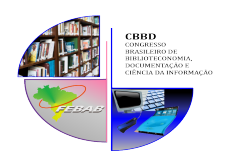

#### Vitória, 01 a 04 de outubro de 2019

usuários dúvidas, observações e sugestões, que são prontamente atendidas pela equipe do Tainacan, tornando-se um excelente canal de aprendizado que beneficia todos os envolvidos no projeto.

#### 2.1 A criação das coleções

Após a implementação do repositório, a equipe de bibliotecárias iniciou estudos sobre a melhor forma de organizar e disponibilizar as informações, bem como de criar os trâmites para a inserção dos documentos, visto tratar-se de uma instituição multicampi composta por várias faculdades localizadas em diferentes regiões do Estado de Minas Gerais. A proposta inicial visionada pelas bibliotecárias responsáveis pelo projeto é chegar ao estágio de autoarquivamento, no qual o próprio autor pode submeter seus trabalhos ficando a cargo dos bibliotecários a avaliação e a aprovação diminuindo, assim, a burocracia de tramitação de papéis e eliminando os processos de arquivamento de documentos impressos. Enquanto esse processo ainda está em fase de estudo, a forma encontrada para recolher os documentos a serem inseridos no repositório tem sido o envio de e-mails.

A possibilidade de criação de coleções aponta para várias alternativas de separação dos documentos, podendo ser feita por faculdades, por áreas do conhecimento, por tipos de documentos, entre outras opções. A princípio, pensou-se na alternativa da criação de coleções por faculdades, optando pela possibilidade de direcionar o pesquisador para a faculdade de interesse na hora da pesquisa. Pensando na possibilidade de ampliar a recuperação de documentos no momento da pesquisa, optouse por separá-los por tipos de documentos, sendo eles coleção de trabalhos de conclusão de curso, coleção de dissertações e coleção de teses de todos os professores da instituição, coleção de artigos produzidos por professores e funcionários da instituição.

#### 2.2 Construção das taxonomias

A partir das informações reunidas, obtém-se com o repositório um canal não só de transmissão de informações, mas também de compartilhamento. Procurou-se, neste momento, a melhor forma de buscar e recuperar as informações. Diante da necessidade

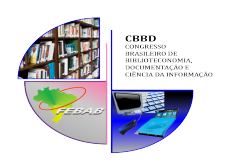

Vitória, 01 a 04 de outubro de 2019

de representar a informação, o Tainacan oferece a possibilidade da construção de taxonomias. Vital e Café (2007, online) pontuam que a taxonomia "vem sendo considerada na literatura como uma metodologia facilitadora tanto da organização quanto da recuperação, representação e disponibilização do conteúdo em ambientes web". Nesse sentido, visando à melhor forma de representar os conteúdos disponíveis no repositório, empregaram-se os recursos viabilizados pelo Tainacan ao possibilitar a utilização de vocabulários controlados já existentes para a construção das taxonomias. Encontra-se na fase de testes a possibilidade de realizar a importação de vocabulários controlados utilizando arquivo em Comma Separated Values (CSV).

### 3 CONSIDERAÇÕES FINAIS

O repositório institucional do Grupo UNIPAC funciona hoje em um ambiente estável. O uso do Tainacan, por ser um software livre desde o sistema operacional até o gerenciamento do acervo, oferece uma flexibilidade gerencial proporcionando uma experiência desafiadora e gratificante. Entretanto, são necessários mais estudos e testes visando ao aprimoramento da qualidade dos metadados e à definição do vocabulário controlado, os quais possibilitarão o aumento do diálogo entre as comunidades de interesse.

Finalmente, espera-se que este relato de experiência contribua para que outras Instituições de Ensino Superior percorram o caminho de disponibilizar e compartilhar informações técnico-científicas produzidas por suas comunidades, de forma ampla e sem barreiras, a partir de iniciativas promovidas pelo movimento de acesso livre à informação.

## REFERÊNCIAS

FUNDAÇÃO PRESIDENTE ANTÔNIO CARLOS (FUPAC). Repositório Institucional FUPAC/UNIPAC. 2019. Disponível em: http://ri.unipac.br/repositorio/. Acesso em: 16 mar. 2019.

MARTINS, Dalton Lopes et al. Repositório digital com software livre Tainacan: revisão de ferramenta e exemplo de implantação na área cultural com a Revista Filme Cultura. In: ENCONTRO NACIONAL DE PESQUISA EM CIÊNCIA DA INFORMAÇÃO – ENANCIB, 18, 2017, Marília. Anais... Disponível em: http://www.brapci.inf.br/index.php/article/download/58982. Acesso em: 16 mar. 2019.

VITAL, Luciane Paula; CAFÉ, Lígia Maria Arruda. Práticas de elaboração de taxonomias: análise e recomendações. In: ENCONTRO NACIONAL DE PESQUISA

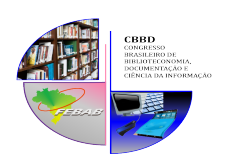

Vitória, 01 a 04 de outubro de 2019

EM CIÊNCIA DA INFORMAÇÃO – ENANCIB, 8, 2007, Salvador. Anais... Disponível em: http://www.enancib.ppgci.ufba.br/artigos/GT2--141.pdf. Acesso em: 15 abr. 2019.